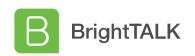

## **Certificate of Attendance**

This is to certify that:

## **Marcos Henrique**

Head of CyberSecurity, 100SECURITY

Viewed:

**How to Configure the NCSC Password List in Active Directory** 

On: April 22, 2021 For: 1 of 44 minutes

Presented by:

Darren James - Product Specialist and Technical Lead at Specops
Software

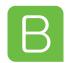